## **All in resq: 69 total, 69 passed** 1.17 <sup>s</sup>

### Collapse | Expand

/Users/furkan/Library/Java/JavaVirtualMachines/corretto-17.0.6/Contents/Home/bin/java -ea -Didea.test.cyclic.buffer.size=1048576 javaagent:/Applications/IntelliJ IDEA.app/Contents/lib/idea\_rt.jar=53705:/Applications/IntelliJ IDEA.app/Contents/bin -Dfile.encoding=UTF-8 -classpath /Users/furkan/.m2/repository/org/junit/platform/junit-platform-launcher/1.9.3/junit-platform-launcher-1.9.3.jar:/Applications/IntelliJ IDEA.app/Contents/lib/idea\_rt.jar:/Applications/IntelliJ IDEA.app/Contents/plugins/junit/lib/junit5-rt.jar:/Applications/IntelliJ IDEA.app/Contents/plugins/junit/lib/junit-rt.jar:/Users/furkan/Desktop/semester7/cmpe451/bounswe2023group1/resq/backend/resq/target/testclasses:/Users/furkan/Desktop/semester7/cmpe451/bounswe2023group1/resq/backend/resq/target/classes:/Users/furkan/.m2/repository/org/springframework/boo boot-starter-data-jpa/3.1.4/spring-boot-starter-data-jpa-3.1.4.jar:/Users/furkan/.m2/repository/org/springframework/boot/spring-boot-starter-aop/3.1.4/springboot-starter-aop-3.1.4.jar:/Users/furkan/.m2/repository/org/aspectj/aspectjweaver/1.9.20/aspectjweaver-1.9.20.jar:/Users/furkan/.m2/repository/org/springframework/boot/spring-boot-starter-jdbc/3.1.4/spring-boot-starter-jdbc-3.1.4.jar:/Users/furkan/.m2/repository/com/zaxxer/HikariCP/5.0.1/HikariCP-5.0.1.jar:/Users/furkan/.m2/repository/org/springframework/springjdbc/6.0.12/spring-jdbc-6.0.12.jar:/Users/furkan/.m2/repository/org/hibernate/orm/hibernate-core/6.2.9.Final/hibernate-core-6.2.9.Final.jar:/Users/furkan/.m2/repository/jakarta/persistence/jakarta.persistence-api/3.1.0/jakarta.persistence-api-3.1.0.jar:/Users/furkan/.m2/repository/jakarta/transaction/jakarta.transaction-api/2.0.1/jakarta.transaction-api-2.0.1.jar:/Users/furkan/.m2/repository/org/jboss/logging/jboss-logging/3.5.3.Final/jboss-logging-3.5.3.Final.jar:/Users/furkan/.m2/repository/org/hibernate/common/hibernate-commons-annotations/6.0.6.Final/hibernate-commons-annotations-6.0.6.Final.jar:/Users/furkan/.m2/repository/io/smallrye/jandex/3.0.5/jandex-3.0.5.jar:/Users/furkan/.m2/repository/com/fasterxml/classmate/1.5.1/classmate-1.5.1.jar:/Users/furkan/.m2/repository/net/bytebuddy/byte-buddy/1.14.8/byte-buddy-1.14.8.jar:/Users/furkan/.m2/repository/org/glassfish/jaxb/jaxbruntime/4.0.3/jaxb-runtime-4.0.3.jar:/Users/furkan/.m2/repository/org/glassfish/jaxb/jaxb-core/4.0.3/jaxb-core-4.0.3.jar:/Users/furkan/.m2/repository/org/eclipse/angus/angus-activation/2.0.1/angus-activation-2.0.1.jar:/Users/furkan/.m2/repository/org/glassfish/jaxb/txw2/4.0.3/txw2-4.0.3.jar:/Users/furkan/.m2/repository/com/sun/istack/istack-commonsruntime/4.1.2/istack-commons-runtime-4.1.2.jar:/Users/furkan/.m2/repository/jakarta/inject/jakarta.inject-api/2.0.1/jakarta.inject-api-2.0.1.jar:/Users/furkan/.m2/repository/org/antlr/antlr4-runtime/4.10.1/antlr4-runtime-4.10.1.jar:/Users/furkan/.m2/repository/org/springframework/data/springdata-jpa/3.1.4/spring-data-jpa-3.1.4.jar:/Users/furkan/.m2/repository/org/springframework/data/spring-data-commons/3.1.4/spring-data-commons-3.1.4.jar:/Users/furkan/.m2/repository/org/springframework/spring-orm/6.0.12/spring-orm-6.0.12.jar:/Users/furkan/.m2/repository/org/springframework/spring-context/6.0.12/spring-context-6.0.12.jar:/Users/furkan/.m2/repository/org/springframework/spring-beans/6.0.12/spring-beans-6.0.12.jar:/Users/furkan/.m2/repository/jakarta/annotation/jakarta.annotation-api/2.1.1/jakarta.annotation-api-2.1.1.jar:/Users/furkan/.m2/repository/org/slf4j/slf4j-api/2.0.9/slf4j-api-2.0.9.jar:/Users/furkan/.m2/repository/org/springframework/springaspects/6.0.12/spring-aspects-6.0.12.jar:/Users/furkan/.m2/repository/org/postgresql/postgresql/42.6.0/postgresql-42.6.0.jar:/Users/furkan/.m2/repository/org/checkerframework/checker-qual/3.31.0/checker-qual-3.31.0.jar:/Users/furkan/.m2/repository/org/springframework/boot/spring-boot-starter-web/3.1.4/spring-boot-starter-web-3.1.4.jar:/Users/furkan/.m2/repository/org/springframework/boot/spring-boot-starter/3.1.4/spring-boot-starter-3.1.4.jar:/Users/furkan/.m2/repository/org/springframework/boot/spring-boot-starter-logging/3.1.4/spring-boot-starter-logging-3.1.4.jar:/Users/furkan/.m2/repository/ch/qos/logback/logback-classic/1.4.11/logback-classic-1.4.11.jar:/Users/furkan/.m2/repository/ch/qos/logback/logback-core/1.4.11/logback-core-1.4.11.jar:/Users/furkan/.m2/repository/org/apache/logging/log4j/log4j-to-slf4j/2.20.0/log4j-to-slf4j-2.20.0.jar:/Users/furkan/.m2/repository/org/apache/logging/log4j/log4j-api/2.20.0/log4j-api-2.20.0.jar:/Users/furkan/.m2/repository/org/slf4j/jul-toslf4j/2.0.9/jul-to-slf4j-2.0.9.jar:/Users/furkan/.m2/repository/org/yaml/snakeyaml/1.33/snakeyaml-1.33.jar:/Users/furkan/.m2/repository/org/springframework/boot/spring-boot-starter-json/3.1.4/spring-boot-starter-json-3.1.4.jar:/Users/furkan/.m2/repository/com/fasterxml/jackson/datatype/jackson-datatype-jdk8/2.15.2/jackson-datatype-jdk8- 2.15.2.jar:/Users/furkan/.m2/repository/com/fasterxml/jackson/datatype/jackson-datatype-jsr310/2.15.2/jackson-datatype-jsr310- 2.15.2.jar:/Users/furkan/.m2/repository/com/fasterxml/jackson/module/jackson-module-parameter-names/2.15.2/jackson-module-parameter-names-2.15.2.jar:/Users/furkan/.m2/repository/org/springframework/boot/spring-boot-starter-tomcat/3.1.4/spring-boot-starter-tomcat-3.1.4.jar:/Users/furkan/.m2/repository/org/apache/tomcat/embed/tomcat-embed-core/10.1.13/tomcat-embed-core-10.1.13.jar:/Users/furkan/.m2/repository/org/apache/tomcat/embed/tomcat-embed-el/10.1.13/tomcat-embed-el-10.1.13.jar:/Users/furkan/.m2/repository/org/apache/tomcat/embed/tomcat-embed-websocket/10.1.13/tomcat-embed-websocket-10.1.13.jar:/Users/furkan/.m2/repository/org/springframework/spring-web/6.0.12/spring-web-6.0.12.jar:/Users/furkan/.m2/repository/io/micrometer/micrometer-observation/1.11.4/micrometer-observation-1.11.4.jar:/Users/furkan/.m2/repository/io/micrometer/micrometer-commons/1.11.4/micrometer-commons-1.11.4.jar:/Users/furkan/.m2/repository/org/springframework/spring-webmvc/6.0.12/spring-webmvc-6.0.12.jar:/Users/furkan/.m2/repository/org/springframework/spring-expression/6.0.12/spring-expression-6.0.12.jar:/Users/furkan/.m2/repository/org/springframework/boot/spring-boot-devtools/3.1.4/spring-boot-devtools-3.1.4.jar:/Users/furkan/.m2/repository/org/springframework/boot/spring-boot/3.1.4/spring-boot-3.1.4.jar:/Users/furkan/.m2/repository/org/springframework/boot/spring-boot-autoconfigure/3.1.4/spring-boot-autoconfigure-3.1.4.jar:/Users/furkan/.m2/repository/org/projectlombok/lombok/1.18.30/lombok-1.18.30.jar:/Users/furkan/.m2/repository/org/springframework/boot/springboot-starter-test/3.1.4/spring-boot-starter-test-3.1.4.jar:/Users/furkan/.m2/repository/org/springframework/boot/spring-boot-test/3.1.4/spring-boot-test-3.1.4.jar:/Users/furkan/.m2/repository/org/springframework/boot/spring-boot-test-autoconfigure/3.1.4/spring-boot-test-autoconfigure-3.1.4.jar:/Users/furkan/.m2/repository/com/jayway/jsonpath/json-path/2.8.0/json-path-2.8.0.jar:/Users/furkan/.m2/repository/jakarta/xml/bind/jakarta.xml.bind-api/4.0.1/jakarta.xml.bind-api-4.0.1.jar:/Users/furkan/.m2/repository/jakarta/activation/jakarta.activation-api/2.1.2/jakarta.activation-api-2.1.2.jar:/Users/furkan/.m2/repository/net/minidev/json-smart/2.4.11/json-smart-2.4.11.jar:/Users/furkan/.m2/repository/net/minidev/accessorssmart/2.4.11/accessors-smart-2.4.11.jar:/Users/furkan/.m2/repository/org/ow2/asm/asm/9.3/asm-9.3.jar:/Users/furkan/.m2/repository/org/assertj/assertjcore/3.24.2/assertj-core-3.24.2.jar:/Users/furkan/.m2/repository/org/hamcrest/hamcrest/2.2/hamcrest-2.2.jar:/Users/furkan/.m2/repository/org/junit/jupiter/junit-jupiter/5.9.3/junit-jupiter-5.9.3.jar:/Users/furkan/.m2/repository/org/junit/jupiter/junit-jupiterapi/5.9.3/junit-jupiter-api-5.9.3.jar:/Users/furkan/.m2/repository/org/opentest4j/opentest4j/1.2.0/opentest4j-1.2.0.jar:/Users/furkan/.m2/repository/org/junit/platform/junit-platform-commons/1.9.3/junit-platform-commons-1.9.3.jar:/Users/furkan/.m2/repository/org/apiguardian/apiguardian-api/1.1.2/apiguardian-api-1.1.2.jar:/Users/furkan/.m2/repository/org/junit/jupiter/junitjupiter-params/5.9.3/junit-jupiter-params-5.9.3.jar:/Users/furkan/.m2/repository/org/junit/jupiter/junit-jupiter-engine/5.9.3/junit-jupiter-engine-5.9.3.jar:/Users/furkan/.m2/repository/org/junit/platform/junit-platform-engine/1.9.3/junit-platform-engine-1.9.3.jar:/Users/furkan/.m2/repository/org/mockito/mockito-core/5.3.1/mockito-core-5.3.1.jar:/Users/furkan/.m2/repository/net/bytebuddy/byte-buddyagent/1.14.8/byte-buddy-agent-1.14.8.jar:/Users/furkan/.m2/repository/org/objenesis/objenesis/3.3/objenesis-3.3.jar:/Users/furkan/.m2/repository/org/mockito/mockito-junit-jupiter/5.3.1/mockito-junit-jupiter-5.3.1.jar:/Users/furkan/.m2/repository/org/skyscreamer/jsonassert/1.5.1/jsonassert-1.5.1.jar:/Users/furkan/.m2/repository/com/vaadin/external/google/android-json/0.0.20131108.vaadin1/android-json-0.0.20131108.vaadin1.jar:/Users/furkan/.m2/repository/org/springframework/spring-core/6.0.12/spring-core-6.0.12.jar:/Users/furkan/.m2/repository/org/springframework/spring-jcl/6.0.12/spring-jcl-6.0.12.jar:/Users/furkan/.m2/repository/org/springframework/spring-

test/6.0.12/spring-test-6.0.12.jar:/Users/furkan/.m2/repository/org/xmlunit/xmlunit-core/2.9.1/xmlunit-core-

#### 2.2.0.jar:/users/furtabi-springdoc-openapi-starter-webmvc-api-starter-webmvc-api-starter-webmvc-api-starter-webmvc-api-starter-webmvc-api-starter-webmvc-api-starter-webmvc-api-starter-webmvc-api-starter-webmvc-api-starter 2.2.0.jar:/Users/furkan/.m2/repository/org/springdoc/springdoc-openapi-starter-common/2.2.0/springdoc-openapi-starter-common-**All in resq: 69 total, 69 passed** 1.17 <sup>s</sup>

2.2.15.jar:/Users/furkan/.m2/repository/io/swagger/core/v3/swagger-models-jakarta/2.2.15/swagger-models-jakarta-2.2.15.jar:/Users/furkan/.m2/repository/jakarta/validation/jakarta.validation-api/3.0.2/jakarta.validation-api-3.0.2.jar:/Users/furkan/.m2/repository/com/fasterxml/jackson/dataformat/jackson-dataformat-yaml/2.15.2/jackson-dataformat-yaml-2.15.2.jar:/Users/furkan/.m2/repository/org/webjars/swagger-ui/5.2.0/swagger-ui-5.2.0.jar:/Users/furkan/.m2/repository/org/modelmapper/modelmapper/3.1.0/modelmapper-3.1.0.jar:/Users/furkan/.m2/repository/org/springframework/boot/spring-boot-starter-security/3.1.4/spring-boot-starter-security-3.1.4.jar:/Users/furkan/.m2/repository/org/springframework/spring-aop/6.0.12/spring-aop-6.0.12.jar:/Users/furkan/.m2/repository/org/springframework/security/spring-security-config/6.1.4/spring-security-config-6.1.4.jar:/Users/furkan/.m2/repository/org/springframework/security/spring-security-core/6.1.4/spring-security-core-6.1.4.jar:/Users/furkan/.m2/repository/org/springframework/security/spring-security-crypto/6.1.4/spring-security-crypto-6.1.4.jar:/Users/furkan/.m2/repository/org/springframework/security/spring-security-web/6.1.4/spring-security-web-6.1.4.jar:/Users/furkan/.m2/repository/io/jsonwebtoken/jjwt-api/0.12.3/jjwt-api-0.12.3.jar:/Users/furkan/.m2/repository/io/jsonwebtoken/jjwt-impl/0.12.3/jjwtimpl-0.12.3.jar:/Users/furkan/.m2/repository/io/jsonwebtoken/jjwt-jackson/0.12.3/jjwt-jackson-0.12.3.jar:/Users/furkan/.m2/repository/com/fasterxml/jackson/core/jackson-databind/2.15.2/jackson-databind-2.15.2.jar:/Users/furkan/.m2/repository/com/fasterxml/jackson/core/jackson-annotations/2.15.2/jackson-annotations-2.15.2.jar:/Users/furkan/.m2/repository/com/fasterxml/jackson/core/jackson-core/2.15.2/jackson-core-2.15.2.jar:/Users/furkan/.m2/repository/commonsbeanutils/commons-beanutils/1.9.4/commons-beanutils-1.9.4.jar:/Users/furkan/.m2/repository/commons-logging/commons-logging/1.2/commons-logging-1.2.jar:/Users/furkan/.m2/repository/commons-collections/commons-collections/3.2.2/commons-collections-3.2.2.jar:/Users/furkan/.m2/repository/org/springframework/boot/spring-boot-starter-quartz/3.1.4/spring-boot-starter-quartz-3.1.4.jar:/Users/furkan/.m2/repository/org/springframework/spring-context-support/6.0.12/spring-context-support-6.0.12.jar:/Users/furkan/.m2/repository/org/springframework/spring-tx/6.0.12/spring-tx-6.0.12.jar:/Users/furkan/.m2/repository/org/quartzscheduler/quartz/2.3.2/quartz-2.3.2.jar:/Users/furkan/.m2/repository/com/mchange/mchange-commons-java/0.2.15/mchange-commons-java-0.2.15.jar:/Users/furkan/.m2/repository/com/amazonaws/aws-java-sdk/1.11.133/aws-java-sdk-1.11.133.jar:/Users/furkan/.m2/repository/com/amazonaws/aws-java-sdk-athena/1.11.133/aws-java-sdk-athena-1.11.133.jar:/Users/furkan/.m2/repository/com/amazonaws/jmespath-java/1.11.133/jmespath-java-1.11.133.jar:/Users/furkan/.m2/repository/com/amazonaws/aws-java-sdk-marketplaceentitlement/1.11.133/aws-java-sdk-marketplaceentitlement-1.11.133.jar:/Users/furkan/.m2/repository/com/amazonaws/aws-java-sdk-codestar/1.11.133/aws-java-sdk-codestar-1.11.133.jar:/Users/furkan/.m2/repository/com/amazonaws/aws-java-sdk-lexmodelbuilding/1.11.133/aws-java-sdk-lexmodelbuilding-1.11.133.jar:/Users/furkan/.m2/repository/com/amazonaws/aws-java-sdk-resourcegroupstaggingapi/1.11.133/aws-java-sdk-resourcegroupstaggingapi-1.11.133.jar:/Users/furkan/.m2/repository/com/amazonaws/aws-java-sdk-pinpoint/1.11.133/aws-java-sdk-pinpoint-1.11.133.jar:/Users/furkan/.m2/repository/com/amazonaws/aws-java-sdk-xray/1.11.133/aws-java-sdk-xray-1.11.133.jar:/Users/furkan/.m2/repository/com/amazonaws/aws-java-sdk-opsworkscm/1.11.133/aws-java-sdk-opsworkscm-1.11.133.jar:/Users/furkan/.m2/repository/com/amazonaws/aws-java-sdk-support/1.11.133/aws-java-sdk-support-1.11.133.jar:/Users/furkan/.m2/repository/com/amazonaws/aws-java-sdk-simpledb/1.11.133/aws-java-sdk-simpledb-1.11.133.jar:/Users/furkan/.m2/repository/com/amazonaws/aws-java-sdk-servicecatalog/1.11.133/aws-java-sdk-servicecatalog-1.11.133.jar:/Users/furkan/.m2/repository/com/amazonaws/aws-java-sdk-servermigration/1.11.133/aws-java-sdk-servermigration-1.11.133.jar:/Users/furkan/.m2/repository/com/amazonaws/aws-java-sdk-simpleworkflow/1.11.133/aws-java-sdk-simpleworkflow-1.11.133.jar:/Users/furkan/.m2/repository/com/amazonaws/aws-java-sdk-storagegateway/1.11.133/aws-java-sdk-storagegateway-1.11.133.jar:/Users/furkan/.m2/repository/com/amazonaws/aws-java-sdk-route53/1.11.133/aws-java-sdk-route53- 1.11.133.jar:/Users/furkan/.m2/repository/com/amazonaws/aws-java-sdk-s3/1.11.133/aws-java-sdk-s3- 1.11.133.jar:/Users/furkan/.m2/repository/com/amazonaws/aws-java-sdk-importexport/1.11.133/aws-java-sdk-importexport-1.11.133.jar:/Users/furkan/.m2/repository/com/amazonaws/aws-java-sdk-sts/1.11.133/aws-java-sdk-sts-1.11.133.jar:/Users/furkan/.m2/repository/com/amazonaws/aws-java-sdk-sqs/1.11.133/aws-java-sdk-sqs-1.11.133.jar:/Users/furkan/.m2/repository/com/amazonaws/aws-java-sdk-rds/1.11.133/aws-java-sdk-rds-1.11.133.jar:/Users/furkan/.m2/repository/com/amazonaws/aws-java-sdk-redshift/1.11.133/aws-java-sdk-redshift-1.11.133.jar:/Users/furkan/.m2/repository/com/amazonaws/aws-java-sdk-elasticbeanstalk/1.11.133/aws-java-sdk-elasticbeanstalk-1.11.133.jar:/Users/furkan/.m2/repository/com/amazonaws/aws-java-sdk-glacier/1.11.133/aws-java-sdk-glacier-1.11.133.jar:/Users/furkan/.m2/repository/com/amazonaws/aws-java-sdk-iam/1.11.133/aws-java-sdk-iam-1.11.133.jar:/Users/furkan/.m2/repository/com/amazonaws/aws-java-sdk-datapipeline/1.11.133/aws-java-sdk-datapipeline-1.11.133.jar:/Users/furkan/.m2/repository/com/amazonaws/aws-java-sdk-elasticloadbalancing/1.11.133/aws-java-sdk-elasticloadbalancing-1.11.133.jar:/Users/furkan/.m2/repository/com/amazonaws/aws-java-sdk-elasticloadbalancingv2/1.11.133/aws-java-sdk-elasticloadbalancingv2- 1.11.133.jar:/Users/furkan/.m2/repository/com/amazonaws/aws-java-sdk-emr/1.11.133/aws-java-sdk-emr-1.11.133.jar:/Users/furkan/.m2/repository/com/amazonaws/aws-java-sdk-elasticache/1.11.133/aws-java-sdk-elasticache-1.11.133.jar:/Users/furkan/.m2/repository/com/amazonaws/aws-java-sdk-elastictranscoder/1.11.133/aws-java-sdk-elastictranscoder-1.11.133.jar:/Users/furkan/.m2/repository/com/amazonaws/aws-java-sdk-ec2/1.11.133/aws-java-sdk-ec2- 1.11.133.jar:/Users/furkan/.m2/repository/com/amazonaws/aws-java-sdk-dynamodb/1.11.133/aws-java-sdk-dynamodb-1.11.133.jar:/Users/furkan/.m2/repository/com/amazonaws/aws-java-sdk-sns/1.11.133/aws-java-sdk-sns-1.11.133.jar:/Users/furkan/.m2/repository/com/amazonaws/aws-java-sdk-budgets/1.11.133/aws-java-sdk-budgets-1.11.133.jar:/Users/furkan/.m2/repository/com/amazonaws/aws-java-sdk-cloudtrail/1.11.133/aws-java-sdk-cloudtrail-1.11.133.jar:/Users/furkan/.m2/repository/com/amazonaws/aws-java-sdk-cloudwatch/1.11.133/aws-java-sdk-cloudwatch-1.11.133.jar:/Users/furkan/.m2/repository/com/amazonaws/aws-java-sdk-logs/1.11.133/aws-java-sdk-logs-1.11.133.jar:/Users/furkan/.m2/repository/com/amazonaws/aws-java-sdk-events/1.11.133/aws-java-sdk-events-1.11.133.jar:/Users/furkan/.m2/repository/com/amazonaws/aws-java-sdk-cognitoidentity/1.11.133/aws-java-sdk-cognitoidentity-1.11.133.jar:/Users/furkan/.m2/repository/com/amazonaws/aws-java-sdk-cognitosync/1.11.133/aws-java-sdk-cognitosync-1.11.133.jar:/Users/furkan/.m2/repository/com/amazonaws/aws-java-sdk-directconnect/1.11.133/aws-java-sdk-directconnect-1.11.133.jar:/Users/furkan/.m2/repository/com/amazonaws/aws-java-sdk-cloudformation/1.11.133/aws-java-sdk-cloudformation-1.11.133.jar:/Users/furkan/.m2/repository/com/amazonaws/aws-java-sdk-cloudfront/1.11.133/aws-java-sdk-cloudfront-1.11.133.jar:/Users/furkan/.m2/repository/com/amazonaws/aws-java-sdk-clouddirectory/1.11.133/aws-java-sdk-clouddirectory-1.11.133.jar:/Users/furkan/.m2/repository/com/amazonaws/aws-java-sdk-kinesis/1.11.133/aws-java-sdk-kinesis-1.11.133.jar:/Users/furkan/.m2/repository/com/amazonaws/aws-java-sdk-opsworks/1.11.133/aws-java-sdk-opsworks-1.11.133.jar:/Users/furkan/.m2/repository/com/amazonaws/aws-java-sdk-ses/1.11.133/aws-java-sdk-ses-1.11.133.jar:/Users/furkan/.m2/repository/com/amazonaws/aws-java-sdk-autoscaling/1.11.133/aws-java-sdk-autoscaling-1.11.133.jar:/Users/furkan/.m2/repository/com/amazonaws/aws-java-sdk-cloudsearch/1.11.133/aws-java-sdk-cloudsearch-1.11.133.jar:/Users/furkan/.m2/repository/com/amazonaws/aws-java-sdk-cloudwatchmetrics/1.11.133/aws-java-sdk-cloudwatchmetrics-1.11.133.jar:/Users/furkan/.m2/repository/com/amazonaws/aws-java-sdk-codedeploy/1.11.133/aws-java-sdk-codedeploy-1.11.133.jar:/Users/furkan/.m2/repository/com/amazonaws/aws-java-sdk-codepipeline/1.11.133/aws-java-sdk-codepipeline-Collapse | Expand

1.11.133.jar:/Users/furkan/.m2/repository/com/amazonaws/aws-java-sdk-kms/1.11.133/aws-java-sdk-kms-

#### $1.11.133.$ jar:/users/furkan/ $20.1$ .n.1.1.1.133/aws-java-sdk-lambda-sdk-lambda-sdk-lambda-sdk-lambda-sdk-lambda-sdk-lambda-sdk-lambda-sdk-lambda-sdk-lambda-sdk-lambda-sdk-lambda-sdk-lambda-sdk-lambda-sdk-lambda-sdk-lambda 1.11.133.jar:/Users/furkan/.m2/repository/com/amazonaws/aws-java-sdk-ecs/1.11.133/aws-java-sdk-ecs-**All in resq: 69 total, 69 passed** 1.17 <sup>s</sup>

739 ms

#### Collapse | Expand

1.11.133.jar:/Users/furkan/.m2/repository/com/amazonaws/aws-java-sdk-workspaces/1.11.133/aws-java-sdk-workspaces-1.11.133.jar:/Users/furkan/.m2/repository/com/amazonaws/aws-java-sdk-machinelearning/1.11.133/aws-java-sdk-machinelearning-1.11.133.jar:/Users/furkan/.m2/repository/com/amazonaws/aws-java-sdk-directory/1.11.133/aws-java-sdk-directory-1.11.133.jar:/Users/furkan/.m2/repository/com/amazonaws/aws-java-sdk-efs/1.11.133/aws-java-sdk-efs-1.11.133.jar:/Users/furkan/.m2/repository/com/amazonaws/aws-java-sdk-codecommit/1.11.133/aws-java-sdk-codecommit-1.11.133.jar:/Users/furkan/.m2/repository/com/amazonaws/aws-java-sdk-devicefarm/1.11.133/aws-java-sdk-devicefarm-1.11.133.jar:/Users/furkan/.m2/repository/com/amazonaws/aws-java-sdk-elasticsearch/1.11.133/aws-java-sdk-elasticsearch-1.11.133.jar:/Users/furkan/.m2/repository/com/amazonaws/aws-java-sdk-waf/1.11.133/aws-java-sdk-waf-1.11.133.jar:/Users/furkan/.m2/repository/com/amazonaws/aws-java-sdk-marketplacecommerceanalytics/1.11.133/aws-java-sdkmarketplacecommerceanalytics-1.11.133.jar:/Users/furkan/.m2/repository/com/amazonaws/aws-java-sdk-inspector/1.11.133/aws-java-sdk-inspector-1.11.133.jar:/Users/furkan/.m2/repository/com/amazonaws/aws-java-sdk-iot/1.11.133/aws-java-sdk-iot-1.11.133.jar:/Users/furkan/.m2/repository/com/amazonaws/aws-java-sdk-api-gateway/1.11.133/aws-java-sdk-api-gateway-1.11.133.jar:/Users/furkan/.m2/repository/com/amazonaws/aws-java-sdk-acm/1.11.133/aws-java-sdk-acm-1.11.133.jar:/Users/furkan/.m2/repository/com/amazonaws/aws-java-sdk-gamelift/1.11.133/aws-java-sdk-gamelift-1.11.133.jar:/Users/furkan/.m2/repository/com/amazonaws/aws-java-sdk-dms/1.11.133/aws-java-sdk-dms-1.11.133.jar:/Users/furkan/.m2/repository/com/amazonaws/aws-java-sdk-marketplacemeteringservice/1.11.133/aws-java-sdk-marketplacemeteringservice-1.11.133.jar:/Users/furkan/.m2/repository/com/amazonaws/aws-java-sdk-cognitoidp/1.11.133/aws-java-sdk-cognitoidp-1.11.133.jar:/Users/furkan/.m2/repository/com/amazonaws/aws-java-sdk-discovery/1.11.133/aws-java-sdk-discovery-1.11.133.jar:/Users/furkan/.m2/repository/com/amazonaws/aws-java-sdk-applicationautoscaling/1.11.133/aws-java-sdk-applicationautoscaling-1.11.133.jar:/Users/furkan/.m2/repository/com/amazonaws/aws-java-sdk-snowball/1.11.133/aws-java-sdk-snowball-1.11.133.jar:/Users/furkan/.m2/repository/com/amazonaws/aws-java-sdk-rekognition/1.11.133/aws-java-sdk-rekognition-1.11.133.jar:/Users/furkan/.m2/repository/com/amazonaws/aws-java-sdk-polly/1.11.133/aws-java-sdk-polly-1.11.133.jar:/Users/furkan/.m2/repository/com/amazonaws/aws-java-sdk-lightsail/1.11.133/aws-java-sdk-lightsail-1.11.133.jar:/Users/furkan/.m2/repository/com/amazonaws/aws-java-sdk-stepfunctions/1.11.133/aws-java-sdk-stepfunctions-1.11.133.jar:/Users/furkan/.m2/repository/com/amazonaws/aws-java-sdk-health/1.11.133/aws-java-sdk-health-1.11.133.jar:/Users/furkan/.m2/repository/com/amazonaws/aws-java-sdk-costandusagereport/1.11.133/aws-java-sdk-costandusagereport-1.11.133.jar:/Users/furkan/.m2/repository/com/amazonaws/aws-java-sdk-codebuild/1.11.133/aws-java-sdk-codebuild-1.11.133.jar:/Users/furkan/.m2/repository/com/amazonaws/aws-java-sdk-appstream/1.11.133/aws-java-sdk-appstream-1.11.133.jar:/Users/furkan/.m2/repository/com/amazonaws/aws-java-sdk-shield/1.11.133/aws-java-sdk-shield-

1.11.133.jar:/Users/furkan/.m2/repository/com/amazonaws/aws-java-sdk-batch/1.11.133/aws-java-sdk-batch-

1.11.133.jar:/Users/furkan/.m2/repository/com/amazonaws/aws-java-sdk-lex/1.11.133/aws-java-sdk-lex-

1.11.133.jar:/Users/furkan/.m2/repository/com/amazonaws/aws-java-sdk-mechanicalturkrequester/1.11.133/aws-java-sdk-mechanicalturkrequester-

1.11.133.jar:/Users/furkan/.m2/repository/com/amazonaws/aws-java-sdk-organizations/1.11.133/aws-java-sdk-organizations-

1.11.133.jar:/Users/furkan/.m2/repository/com/amazonaws/aws-java-sdk-workdocs/1.11.133/aws-java-sdk-workdocs-

1.11.133.jar:/Users/furkan/.m2/repository/com/amazonaws/aws-java-sdk-core/1.11.133/aws-java-sdk-core-

1.11.133.jar:/Users/furkan/.m2/repository/org/apache/httpcomponents/httpclient/4.5.2/httpclient-

4.5.2.jar:/Users/furkan/.m2/repository/org/apache/httpcomponents/httpcore/4.4.16/httpcore-4.4.16.jar:/Users/furkan/.m2/repository/commons-

codec/commons-codec/1.15/commons-codec-1.15.jar:/Users/furkan/.m2/repository/software/amazon/ion/ion-java/1.0.2/ion-java-

1.0.2.jar:/Users/furkan/.m2/repository/com/fasterxml/jackson/dataformat/jackson-dataformat-cbor/2.15.2/jackson-dataformat-cbor-

2.15.2.jar:/Users/furkan/.m2/repository/joda-time/joda-time/2.8.1/joda-time-2.8.1.jar:/Users/furkan/.m2/repository/com/amazonaws/aws-java-sdkmodels/1.11.133/aws-java-sdk-models-1.11.133.jar:/Users/furkan/.m2/repository/com/amazonaws/aws-java-sdk-swf-libraries/1.11.22/aws-java-sdk-swflibraries-1.11.22.jar:/Users/furkan/.m2/repository/javax/xml/bind/jaxb-api/2.3.0/jaxb-api-2.3.0.jar com.intellij.rt.junit.JUnitStarter -ideVersion5 -junit5

@w@/private/var/folders/gc/x802xnyx4rj6hr9pwwb2qr0r0000gn/T/idea\_working\_dirs\_junit.tmp @/private/var/folders/gc/x802xnyx4rj6hr9pwwb2qr0r0000gn/T/idea\_junit.tmp -socket53704 Process finished with exit code 0

### **ActionServiceTest**

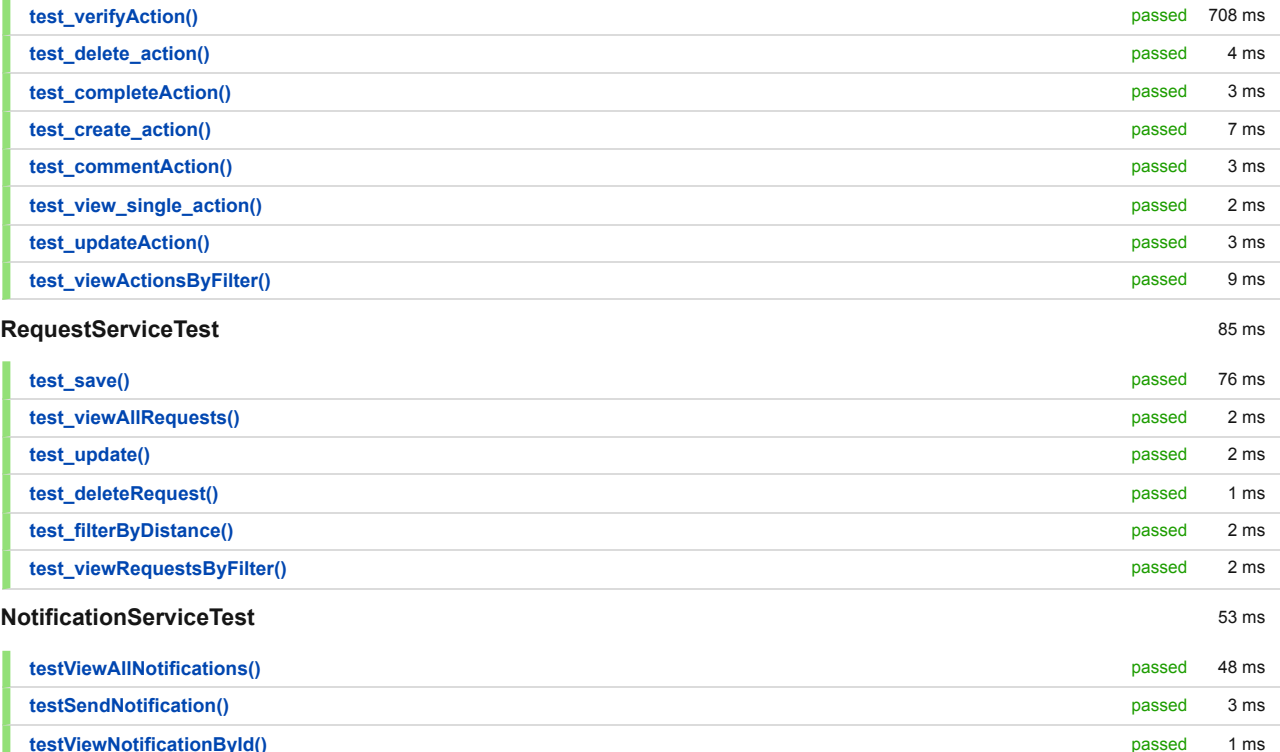

**testViewNotificationById()**

Γ

# **All** in resq: 69 total, 69 passed 1.17 s

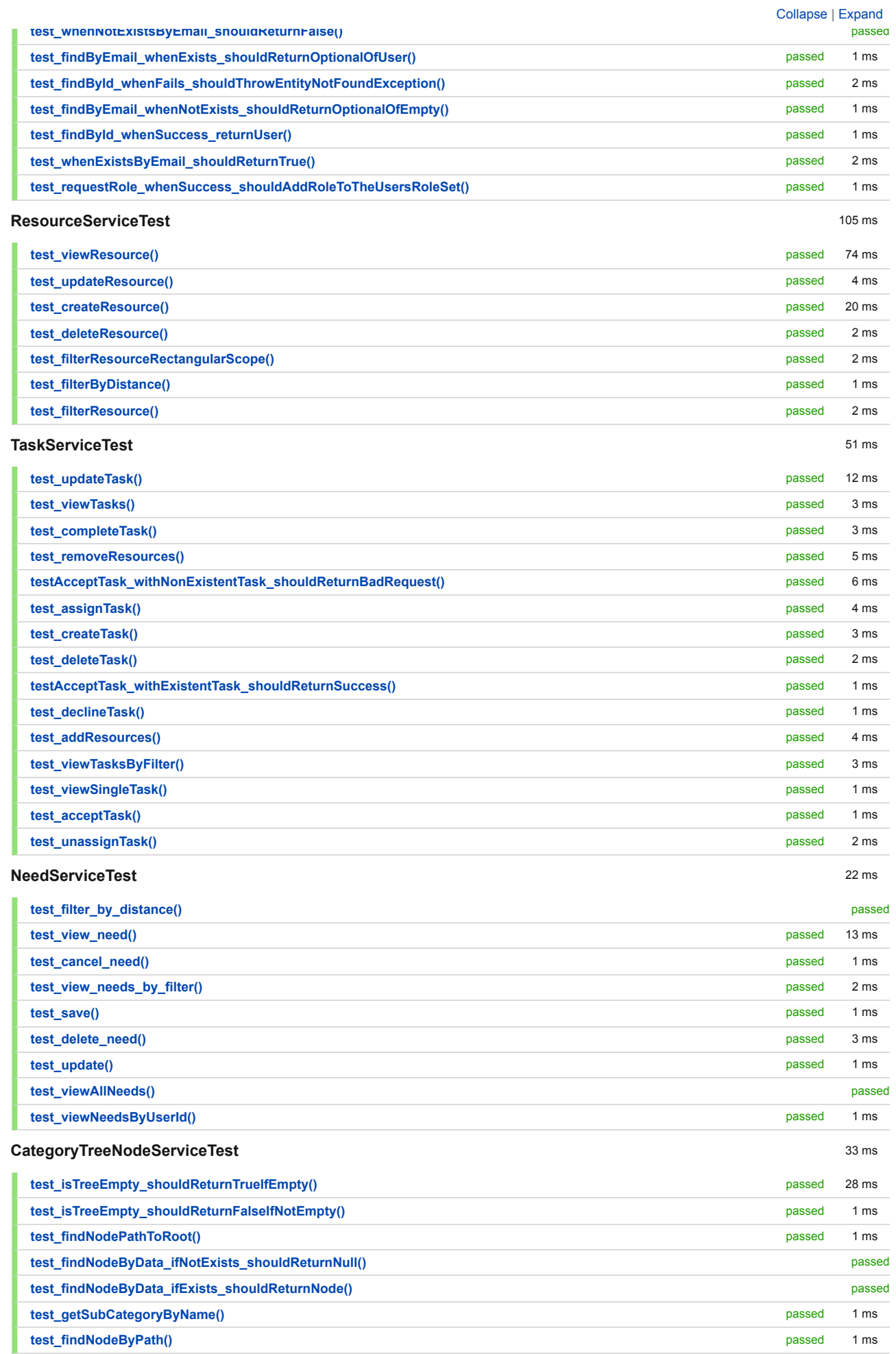

# **All** in resq: 69 total, 69 passed 1.17 s

 $1.17 s$ 

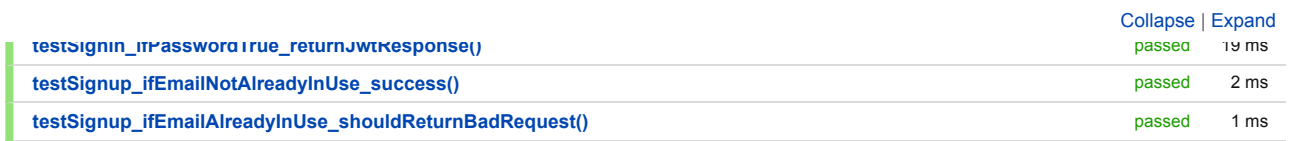

Generated by IntelliJ IDEA on 12/29/23, 9:01 PM